## Fichier: D placer un ou plusieurs fichiers dans l explorateur de fichiers Capture d cran 2023-05-31 150639.png

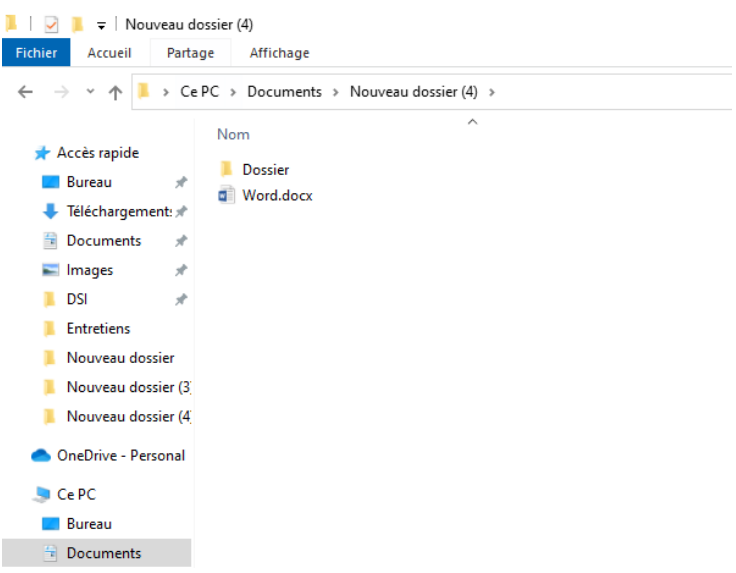

Pas de plus haute résolution disponible.

[D\\_placer\\_un\\_ou\\_plusieurs\\_chiers\\_dans\\_l\\_explorateur\\_de\\_chiers\\_Capture\\_d\\_cran\\_2023-05-31\\_150639.png](https://rennesmetropole.dokit.app/images/9/9c/D_placer_un_ou_plusieurs_fichiers_dans_l_explorateur_de_fichiers_Capture_d_cran_2023-05-31_150639.png) (598 × 457 pixels, taille du chier : 25 Kio, type MIME : image/png) D\_placer\_un\_ou\_plusieurs\_fichiers\_dans\_l\_explorateur\_de\_fichiers\_Capture\_d\_cran\_2023-05-31\_150639

## Historique du fichier

Cliquer sur une date et heure pour voir le fichier tel qu'il était à ce moment-là.

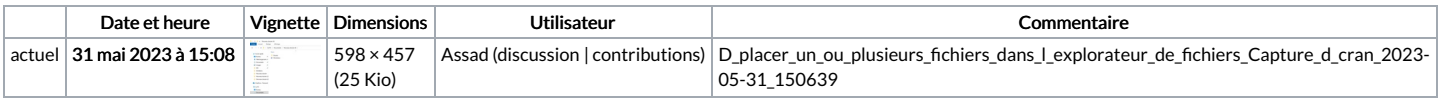

Vous ne pouvez pas remplacer ce fichier.

## Utilisation du fichier

Aucune page n'utilise ce fichier.

## Métadonnées

Ce fichier contient des informations supplémentaires, probablement ajoutées par l'appareil photo numérique ou le numériseur utilisé pour le créer. Si le fichier a été modifié depuis son état original, certains détails peuvent ne pas refléter entièrement l'image modifiée.

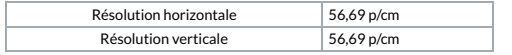